# REVUE FRANÇAISE D'INFORMATIQUE ET DE RECHERCHE OPÉRATIONNELLE. SÉRIE ROUGE

## JEAN-PIERRE CROUZEIX

## Brèves communications. Étude de l'erreur d'arrondi dans la résolution de systèmes linéaires par des méthodes itératives

*Revue française d'informatique et de recherche opérationnelle. Série rouge*, tome 5, n<sup>o</sup> R2 (1971), p. 100-107

<[http://www.numdam.org/item?id=M2AN\\_1971\\_\\_5\\_2\\_100\\_0](http://www.numdam.org/item?id=M2AN_1971__5_2_100_0)>

## © AFCET, 1971, tous droits réservés.

L'accès aux archives de la revue « Revue française d'informatique et de recherche opérationnelle. Série rouge » implique l'accord avec les conditions générales d'utilisation (<http://www.numdam.org/conditions>). Toute utilisation commerciale ou impression systématique est constitutive d'une infraction pénale. Toute copie ou impression de ce fichier doit contenir la présente mention de copyright.

## $\mathcal{N}$ umdam

*Article numérisé dans le cadre du programme Numérisation de documents anciens mathématiques* <http://www.numdam.org/>

## **ÉTUDE DE L'ERREUR D'ARRONDI DANS LA RÉSOLUTION DE SYSTÈMES LINÉAIRES PAR DES MÉTHODES ITÉRATIVES**

par Jean-Pierre CROUZEIX  $(1)$ 

Sommaire. — Nous allons comparer du point de vue de l'erreur d'arrondi les trois<br>méthodes suivantes : Jacobi, Gauss-Seidel et Surrelaxation. Après avoir motré que la<br>méthode de Jacobi est la meilleure des trois à ce point *possible la solution.*

### **I. LES ERREURS D'ARRONDIS ET LEUR PROPAGATION**

Supposons que nous travaillons en base  $\lambda$  ave p chiffres de mantisse tout nombre « machine »  $x \neq 0$  s'écrit alors

$$
x=\pm\,0,\,c_1,\,c_2...\,c_p\lambda^n
$$

avec  $c_i = 0, 1, ..., \lambda - 1$  pour  $i = 1, 2, ..., p$ 

On pose  $\lambda^n = \gamma(x)$  (facteur de cadrage)

Soit *T* une des quatre opérations élémentaires, *a* et *b* deux nombres « machines » et  $\varepsilon(x)$  l'erreur commise dans le calcul de  $x = aTb$ .

On a  $\varepsilon(x) = aTb - a\overline{T}b$  ou  $\overline{T}$  désigne l'opération machine associée à T.  $\varepsilon(x)$  peut s'écrire sous la forme

$$
\varepsilon(x) = s\eta. (x) \cdot \gamma(x) \text{ ou } 0 \leq \eta(x) < \lambda^{-p}
$$

 $s = \pm 1$  (*s* dépend du signe de *x* et de *T*).

<sup>(1)</sup> Département de Mathématiques Appliquées, Université de Clermont-Ferrand.

Nous ferons alors les hypothèses suivantes (cf. [1]) :

a)  $\eta(x)$  est uniformément réparti sur  $[0, \lambda^{-p}]$ 

*b)* les erreurs d'arrondis intervenant sur des opérations différentes sont indépendantes.

On a alors :

$$
\hat{\varepsilon}(x) = \text{var}(\varepsilon(x)) = \frac{\lambda^{-2p}}{12} \gamma^2(x)
$$
 (E.A.)

 $y(x)$  est une fonction dont la définition en langage machine est très simple et que l'on aura intérêt à programmer en ce langage ou en assembleur. Si ceci n'est point réalisable au lieu d'écrire  $\gamma(x)$  en langage scientifique (Algol ou Fortran) ce qui deviendrait trop coûteux, nous utiliserons l'approximation de var  $(\epsilon(x))$  suivante

$$
\hat{\varepsilon}(x) = \text{var}(\varepsilon(x)) = \lambda^{-2p} \left[ \frac{\lambda}{3} - \frac{\lambda^2}{4(\lambda - 1)^2} (\text{Log}(\lambda))^2 \right] x^2 \quad (\text{E.R.})
$$

obtenue en écrivant que  $\frac{\epsilon(x)}{x} = \eta(x) \frac{\gamma(x)}{x}$  est le quotient des 2 variables aléatoires *x x*

suivantes :

 $\eta(x)$  qui est uniformément répartie sur  $[0,\lambda^{-p}]$ 

 $\frac{X}{\sqrt{N}}$  and set uniform from the other reparties on  $[0,1]$  $\gamma(x)$  is uniformly represent represent representations of  $\gamma$ .

qu'on peut supposer indépendantes.

Dans tout ce qui suit :

\* *e(x)* désigne l'erreur d'arrondi dans le dernier calcul élémentaire qui donne *x,*

\* *e (x)* Terreur commise dans le calcul de *x* compte tenu de toutes les erreurs d'arrondis précédentes.

## 2. COMPARAISON DE DEUX ALGORITHMES ITERATIFS

Soient  $x_{n+1} = \varphi_1(x_n)$  et  $y_{n+1} = \varphi_2(y_n)$  deux algorithmes itératifs convergeant vers la même valeur a.

En raison des erreurs d'arrondis lorsque nous appliquons  $\varphi_1$  et  $\varphi_2$  à  $\alpha$ , nous n'obtiendrons point exactement  $\alpha$  mais deux valeurs approchées

$$
\alpha_1=\overline{\phi_1(\alpha)}\ \text{et}\ \alpha_2=\overline{\phi_2(\alpha)}.
$$

Il est naturel de dire que l'algorithme itératif  $\varphi_1$  est d'autant plus sensible aux erreurs d'arrondis que la quantité  $|\alpha - \overline{\varphi}_1(\alpha)|$  est plus grande. Comme **n° R-2, 1971.**

nous ne pouvons connaître exactement cette quantité nous prendrons pour mesurer l'influence de l'erreur d'arrondi

$$
\widehat{e(\varphi_1(\alpha))} = \text{var} \left( e(\varphi_1(\alpha)) \right) = \text{var} \left( \overline{\varphi_1(\alpha)} - \alpha \right) = \text{var} \left( \overline{\varphi_1(\alpha)} - \varphi_1(\alpha) \right)
$$

On dira alors que l'algorithme  $\varphi_1$  est plus sensible aux erreurs d'arrondis  $_{\mathrm{que}}$   $_{\varphi_2}$   $_{\mathrm{si}}$  :

$$
var (e(\varphi_1(\alpha)) > var (e(\varphi_2(\alpha)))
$$

## 3. ETUDES DE METHODES DE JACOBI, GAUSS-SEIDEL ET SURRELAXATION

Soit à résoudre le système linéaire  $AX = B$  (S.L.) on écrit *A* sous la forme  $A = L + D + S$ 

$$
\text{avec} \begin{cases} d_{ii} \neq 0 \, \forall_i; \, l_{ij} = 0 \, \text{si } j \geq i; \, s_{ij} = 0 \, \text{si } j \leq i \\ d_{ij} = 0 \, \text{si } i \neq j \end{cases}
$$

on a alors les formules classiques

$$
DX^{k+1} = B - (L + S)X^{k}
$$
 (J.) pour Jacobi  

$$
DX^{k+1} = B - LX^{k+1} - SX^{k}
$$
 (G.S.) pour Gauss-Seidel  

$$
DX^{k+1} = \omega(B - LX^{k+1} - SX^{k}) + (1 - \omega)DX^{k}
$$

*(S.R.)* pour la surrelaxation

### **A. Méthode de Jacobi**

Appliquons l'algorithme itératif à la solution *X* du système linéaire pour faciliter le calcul d'erreur nous poserons  $Y = \varphi(X)$  (si nous n'avions pas d'erreur d'arrondi nous aurions  $Y = X$ ).

On obtient pour le calcul de la i<sup>ème</sup> composante

$$
y_i = \left(b_i - \sum_{i \neq j} a_{ij} x_j\right) / a_{ii}
$$

Les calculs se faisant dans l'ordre naturel et en linéarisant les erreurs on obtient :

$$
e(y_i) = -\left[\sum_{j \neq i} \varepsilon (a_{ij} x_j) + \sum_{j \neq i} \varepsilon (u_{ij})\right] / a_{ii} + \varepsilon (y_i)
$$
 (J.E.)

avec  $u_{ij} = b_i - \sum_{\substack{l=1 \text{ }i \neq j}} a_{il} x_l$ 

*Revue Française d'Informatique et de Recherche opérationnelle*

II est donc facile, compte tenu de *b* et des formules (EA) ou (ER) d'obtenir var  $[e(y_i)]$ , les différents e intervenant représentant des variables aléatoires indépendantes :

$$
\widehat{e_j(y_i)} = \text{var} (e(y_i)) = \left| \sum_{j \neq i} \widehat{e(a_{ij}x_j)} + \sum_{j \neq i} \widehat{e(u_j)} \right| / a_{ii}^2 + \widehat{e(y_i)}
$$

## **B. Méthode de Gauss-Seidel**

(G.S.) s'écrit sur la ième composante

$$
y_i = \left(b_i - \sum_{j=1}^{i-1} a_{ij} y_j - \sum_{j=i+1}^{n} a_{ij} x_j\right) / a_{ii}
$$

d'où

$$
e(y_i) = \left[ -\sum_{j=1}^{i-1} a_{ij} e(y_j) \right] / a_{ii}
$$
  
+ 
$$
\left[ -\sum_{j=1}^{i-1} \varepsilon (a_{ij} y_j) - \sum_{j=i+1}^{n} \varepsilon (a_{ij} x_j) + \sum_{j=i} \varepsilon (u_{ij}) \right] / a_{ii} + \varepsilon (y_i) \quad \text{(G.S.E.)}
$$
  
avec  $u_{ij} = b_i - \sum_{\substack{l \le j \\ l \le i}} a_{il} y_l - \sum_{i \le l \le j} a_{il} x_l$ ,

d'où

$$
\hat{\mathbf{e}}_{G,S.}(y_i) = \left(\sum_{j=1}^{i-1} a_{ij}^2 \widehat{\mathbf{e}_{GS}(y_j)}\right) / a_{ii}^2 + \left[\sum_{j=1}^{i-1} \varepsilon \widehat{(a_{ij}y_j)} + \sum_{j=i+1}^{n} \varepsilon \widehat{(a_{ij}x_j)} + \sum_{j \neq i} \widehat{\varepsilon(u_j)}\right] / a_{ii}^2 + \widehat{\varepsilon(y_i)}
$$

Les quantités  $y_i$  et  $x_i$  sont très voisines, donc il en est de même pour les quantités *Uj* intervenant dans Jacobi et celles intervenant dans Gauss-Seidel. Il s'ensuit que :

$$
\widehat{\epsilon(a_{ij}y_j)} \simeq \widehat{\epsilon(a_{ij}x_j)}
$$

et que  $\widehat{\epsilon(u_i)}$  de Jacobi  $\simeq \widehat{\epsilon(u_i)}$  de Gauss-Seidel.

On a alors

$$
\mathbf{e}_{GS}\left(y_i\right) = \left(\sum_{j=1}^{i-1} a_{ij}^2 \mathbf{e}_{GS}\left(y_j\right)\right) / a_{ii}^2 + \widehat{\mathbf{e}_J\left(y_i\right)}
$$

et  $\widehat{e_{GS}(y_i)} > \widehat{e_{J}(y_i)}$  pour  $i = 2, 3, ..., n$ .

La méthode de Jacobi est donc moins sensible aux erreurs d'arrondis **que** celle de Gauss-Seidel.

$$
n^{\circ}
$$
 R-2, 1971.

### **C Méthode de surrelaxation**

(S.R.) s'écrit sur la ième composante

$$
y_{i} = \omega \left( b_{i} - \sum_{j=1}^{i-1} a_{ij} y_{j} - \sum_{j=i+1}^{n} a_{ij} x_{j} \right) / a_{ii} + (1 - \omega) x_{i}
$$
 (S.R.)

La quantité *A* est celle calculée pour obtenir *y<sup>t</sup>* dans la méthode de Gauss-Seidel, d'autre part le facteur optimal de surrelaxation : *<Ù* étant compris entre 1 et 2. Il s'ensuit obligatoirement que

$$
\widehat{e_{SR}}(y_i) > \omega^2 e_{GS}(y_i) > e_{GS}(y_i)
$$

donc pour  $1 \leq \omega < 2$  la méthode de surrelaxation est plus sensible aux erreurs d'arrondis que la méthode de Gauss-Seidel, donc *a fortiori* que celle de Jacobi.

Une approximation de  $\widehat{e_{SR}}(y_i)$  à partir de  $\widehat{e_{GS}(y_i)}$  sera donnée par

$$
\widehat{e_{SR}(y_i)} \simeq \omega^2 \widehat{e_{GS}(y_i)} + \widehat{\epsilon(\omega y_i)} + \widehat{\epsilon(1-\omega)y_i} + \widehat{\epsilon(y_i)} \quad \text{(G.S.E.) (S.R.E.)}
$$

En conséquence afin d'obtenir le résultat cherché avec la plus grande précision il convient après avoir approché suffisamment la solution par une des méthodes à convergence rapide (Gauss-Seidel) ou (Surrelaxation) de faire les dernières itérations avec la méthode de Jacobi.

## **Test d'arrêt et description de l'algorithme proposé**

Les formules (LE., G.S.E. et S.R.E.) nous permettent un calcul facile de la variance de e $(x_i^{k+1})$  donc de son écart-type  $\sigma(e(x_i^{k+1}))$ . Connaissant cet écart-type on obtient des bornes réalistes de Terreur en prenant 4 fois cet écart-type (cf. [1]). Afin de continuer les calculs le plus loin possible sans pourtant faire cycler le calculateur, il est naturel d'arrêter les calculs lorsque par exemple :

$$
|x_i^{k+1}-x_i^k| \leq 4\sigma[\mathrm{e}\,(x_i^{k+1})]
$$

II n'est point nécessaire de calculer cet écart-type à toutes les itérations puisque cet écart-type va converger en même temps que  $x_i^k$  et que l'on ne cherche qu'une approximation grossière des bornes de l'erreur.

La procédure Algol que nous proposons est la suivante :

On résoud le système linéaire  $AX = B$  par la méthode de Gauss-Seidel, à la JVième itération (dans le programme *N* = 10, *N* doit être modifié en tenant compte de la taille du système linéaire et de son conditionnement), on calcule une estimation de  $\sigma(e(x))$  pour Gauss-Seidel et Jacobi, puis on continue les itérations par Gauss-Seidel jusqu'à ce que

$$
|x_i^{k+1} - x_i^k| \leq 4\sigma_{GS}[e(x_i^N)] = DGSII \quad \forall_i
$$

On reprend les itérations par Jacobi jusqu'à ce que

$$
\left| x_i^{k+1} - x_i^k \right| \leq 4\sigma_J[\mathbf{e} \left( x_i^N \right)] = DX[I] \quad \forall_i
$$

La procédure donne X, DX et DGS.

REMARQUE : cette procédure a été écrite pour l'IBM 7044 (en utilisant les formules ER). Afin de l'utiliser sur un autre calculateur il convient de la modifier comme suit :

Remplacer l'instruction :  $T := 0.432 \times 4/2**27$ ;

par 
$$
T: = 4\sqrt{\lambda^{-2p}\left(\frac{\lambda}{3}-\frac{\lambda^2}{4[\lambda-1]^2}\left[\text{Log}(\lambda)\right]^2\right)};
$$

où *X* est la base du calculateur; *p* le nombre de chiffres de la mantisse ; dans le cas du 7044,  $\lambda = 2$ ,  $p = 27$  cela nous donne bien

$$
T: = 0.432 * 4/2 \uparrow 27 ;
$$

## **Estimation de Terreur et exemple numérique**

Soit *X<sup>n</sup>* le nième itéré et *x n+1* l'itéré suivant, en raison des erreurs d'arrondi on obtient une valeur approchée  $\widehat{X_{n+1}}$ .

On arrête les calculs lorsque

$$
\left|\widehat{x_i^{n+1}} - x_i^n\right| < DX[\mathbf{I}]
$$

 $\max_i \quad |x_i^{n+1} - x_i^{n+1}| < D X[1] \quad d' \text{od} \quad |x_i^{n+1} - x_i^{n}| < 2 D X[1]$ 

désignons par *J* la matrice associée à l'itération de Jacobi et soit *X* la solution de l'équation  $AX = B$  on sait alors que :

$$
(X - X^{n+1}) \leq (I - J)^{-1} J(X^{n+1} - X^n)
$$

Désignons par  $k = S_{pp}((I - J)^{-1}J)$ alors

$$
\|X - X_{n+1}\|_p \le \|X - X^{n+1}\|_p + \|X^{n+1} - \widehat{X^{n+1}}\| \le (2k+1) \|DX\|_p
$$

**n° R-2, 1971.**

EXEMPLE

Nous avons traité le problème de Dirichlet  $(\Delta u = 0)$  sur le carré ABCD avec sur les faces AB et CD respectivement  $u = +100$  et  $u = -100$  et sur les faces BC et DA  $u = 0$  en utilisant une grille à 400 points.

La procédure a été modifiée afin de tenir compte des 0 de la matrice, et du fait que les divisions par 4 en base 2 ne sont sources d'aucune erreur d'arrondi. Le calcul des écarts-types a été fait à la 550<sup>e</sup> itération. La dernière itération par Gauss-Seidel a été la 636<sup>e</sup>, 2 itérations ont été ensuite faites par Jacobi (1).

Aux nœuds 200 et 201 on a obtenu :

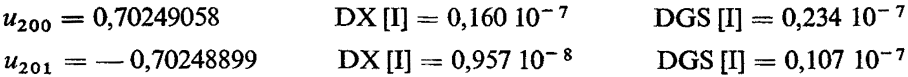

en raison des symétries nous avons ici  $u_{200} = -u_{201}$ , d'autre part si  $p = 2$  on a  $k = 83$ et  $||DX||_2 = 0,15310^{-4}.$ 

#### BIBLIOGRAPHIE

[1] J. P. CROUZEIX, *Étude statistique de Verreur de chute dans la résolution de systèmes linéaires.* Thèse de 3<sup>e</sup> cycle (1968), Université de Clermont.

<sup>(1)</sup> Les essais numériques effectués ont toujours montré qu'il suffisait d'un très petit nombre d'itérations supplémentaires par Jacobi, ceci est dû à la relation qui lie les erreurs pour Gauss-Seidel et Jacobi.

#### PROCEDURE ALGOL

PR0CEÓURE ERGS-(A, B. X, DX, N) ; VALEUR A, B, N ; ENTIER N ; TABLEAU A, B, X. DX ; C0fWENTAIRE résolution du système linéaire d'ordre n, AX » B par la méthode de Gauss-Seidel, afin de minimiser les erreurs d'arrondi les dernières itérations sont faites par la méthode de Jacobi. On arrête les itérations dès que la différence de 2 vecteurs itérés successifs est inférieure à OX qui désigne l'erreur maximum que l'on peut commettre sur le calcul d'un itéré ; DEBUT TABLEAU Y, DGS  $[1 : N]$ ; B00LEEN TEST; REEL R, S, T, DR, DS ; ENTIER CAS, I, J, CØMPT ; AIGUILLAGE DIR : = ITERATIØN, ERREUR, CALTEST ; INITIALISATIØN : T : = 0.432 x 5/2+27 ; CAS : = CØMPT : = 1 ; POUR I : = 1 PAS 1 JUSQU A N FAIRE  $X[\mathbf{\overline{1}}]$  : =  $B[\mathbf{\overline{1}}]/A[\mathbf{I}, \mathbf{\overline{1}}]$ ; ITERATION : POUR  $I := 1$  PAS 1 JUSQU A N FAIRE  $Y[I] : X[I]$ ; **PØUR**  $I : * 1$  **PAS 1, JUSQU A N FAIRE** DEBUT  $R : = B[1]$ ;  $PØUR$  J : = 1 PAS 1 JUSQU A I-1, I+1 PAS 1 JUSQU A N FAIRE  $R : R - A[I, I] \times X[J],$  $X[I]$  : = R / A $[I, I]$ ;  $FIN : ST \text{COMPT} = 10 \text{ ALORS} \text{ CAS} : P2 : P2$  $\text{COMPT}$  : = CØMPT + 1 ; ALLER A DIR $[\text{CAS}]$  ;  $ERREUR : CØMPT : = CØMPT + 1;$ PØUR I : = 1 PAS 1 JUSQU A N FAIRE  $Y[T]: = X[T]$ ; PØUR I : = 1 PAS 1 JUSQU A N FAIRE DEBUT DR  $: = 0$  ; R  $: = B$   $\begin{bmatrix} 1 \end{bmatrix}$ ; POUR  $J : = 1$  PAS 1 JUSQU A 1-1, I+1 PAS 1 JUSQU A N FAIRE DEBUT S : =  $A[T, J] \times X[J]$ ; R : = R - S;  $DR : = DR + S+2 + R+2$ FIN ;  $X[I]$  : = R : = R/A $I$ ,  $I$  ;  $DR : = DR/A[I, I] + 2 + R + 2$ ;  $DX[T]$  : = SORT (DR)  $*$  T ; DS : = 0 ; PØUR J : = 1 PAS 1 JUSQU A I-1 FAIRE  $DS : = DS + (A[I, j] \times DGS[j]) + 2;$  $DS : = DS /A[T, T] + 2 + DX[T] + 2$ ;  $DGS[T] : = SQRT(DS)$ ; FIN ; CAS : = 3 ; ALLER A ITERATION ; CALTEST : TEST : » VRAI ; PØUR I : = 1 PAS 1 JUSQU A N FAIRE TEST : = TEST  $\land$ ABS  $(Y[T] - X[T]) <$  DGS $[T]$ ; SI TIEST ALØRS ALLERA ITERATIØN ; CØMPT : « CØMPT - 1 ;  $JACØBI$  : TEST : = VRAI ; CØMPT : = CØMPT + 1 ;  $PØUR I : = 1$  PAS 1 JUSQUA N FAIRE  $Y[I] : = X [I]$ . PØUR I : = 1 PAS 1 JUSQUA N FAIRE  $DEBUT$  R : =  $B[I]$ ; P0UR J : = 1 PAS 1 JUSQUA 1-1, 1+1 PAS 1 JUSQUA N FAIRE  $R : R - A[I, j] \times Y[J] : X[I] : R/A[I, i]$ TEST : = TEST  $\land$  ABS( $X[\overline{i}] - Y[\overline{i}]$ ) <  $DX[\overline{i}]$  ; FIN ; SI<sup>T</sup>ITEST ALØRS ALLER A JACØBI t FIN PRØCEDURE ERGS ;

R-2, 1971.